## **1 LIBGDX Actualización dos proxectos a outra versión do Framework**

## UNIDADE 1: Versións do Framework Libgdx.Actualización dos proxectos

Cada certo tempo van saíndo versións do framework.

Existen dous tipos de versións:

- Release builds: considéranse versións estables do framework. Podemos ver as diferentes versións [neste enlace](http://search.maven.org/#search%7Cgav%7C1%7Cg%3A%22com.badlogicgames.gdx%22%20AND%20a%3A%22gdx%22).
- Nightly builds: denominadas SNAPSHOT. Son 'fotos' que se fan do repositorio LIBGDX cada vez que se fai un cambio. Podedes ver a última versión [neste enlace](https://github.com/libgdx/libgdx/blob/master/pom.xml#L13). O formato de ditas versións sempre é x.y.z-SNAPSHOT, como por exemplo 1.0.1-SNAPSHOT.

Normalmente traballaremos coa versión estable.

Melloras e cambios que se foron introducindo:

- 20 de Abril do 2014: [Versión 1.0.0](http://www.badlogicgames.com/wordpress/?p=3451)
	- ♦ Elimínase o soporte para OPEN GL 1.x e engádese o soporte para OPEN GL 3.0
	- ♦ Cámbiase a forma de xerar os proxectos por GRADLE.[Enlace](http://www.badlogicgames.com/wordpress/?p=3336).
	- ♦ Versión mínima do S.O. Android pasa a ser a 2.2.
- 23 de Maio do 2014: [Versión 1.1.0](http://www.badlogicgames.com/wordpress/?p=3451)
	- ♦ Correxidos varios bugs.
	- ♦ Introducidos cambios na clase Matrix4.
	- ♦ Engadida a posibilidade de asinarlle unha cor a un texto usando BitmapFontCache.[Enlace](https://github.com/libgdx/libgdx/wiki/Color-Markup-Language).
	- ♦ Agora se pode establecer unha densidade á versión Desktop para simular un dispositivo móbil[.Enlace.](https://github.com/libgdx/libgdx/pull/1825)
	- ♦ Se engade unha forma máis sinxela de facer a internacionalización das aplicacións[.Enlace.](https://github.com/libgdx/libgdx/wiki/Internationalization-and-Localization)
	- ♦ Corrixidos varios bugs.
- 22 de Xuño do 2014: [Versión 1.2.0](http://www.badlogicgames.com/wordpress/?p=3461)
	- ♦ Utilidades para obter información de rendemento do xogo e facer melloras. [Enlace](https://github.com/libgdx/libgdx/wiki/Profiling).
	- ♦ Engadido gdx-ai, extensión para IA algoritmos.
	- ♦ O cargador FreeTypeFontGeneratorLoader foi engadido á extensión gdx-freetype, permitindo cargar fontes TTF via AssetManager.
	- ♦ Corrixidos varios bugs.
- 9 de Agosto do 2014: [Versión 1.3.0](http://www.badlogicgames.com/wordpress/?p=3484)
	- ♦ Corrixe un bug do GWT.[Enlace á nova](http://www.badlogicgames.com/wordpress/?p=3488).
	- ♦ Diversos cambios en métodos e propiedades da API.
	- ♦ Corrixidos diferentes bugs.
- 10 de Outubro do 2014: [Versión 1.4.1](http://www.badlogicgames.com/wordpress/?p=3533)
	- ♦ Soporte para IOS8 e IPhone6.
	- ♦ Actualizacións necesarias para traballar coa versión de eclipse 4.4
	- ♦ Actualización da versión Gradle á 2.1 coa API 20 de Android, build tools 20.
	- ♦ Diversos cambios en métodos e propiedades da API.
- ♦ Os gráficos PNG xa soportan a opción de compresión e mellora a eficiencia na carga deste tipo de gráficos.
- ♦ Cambios varios en IOS.
- ♦ Corrixe varios bugs.
- ♦ Cambios menores en certos nomes de propiedades e método da API sobre toda na UI.

## **1.1 Actualización dos proxectos**

Para actualizar un proxecto a unha nova versión só tempos que editar o arquivo **build.gradle** do proxecto raíz.

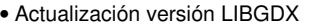

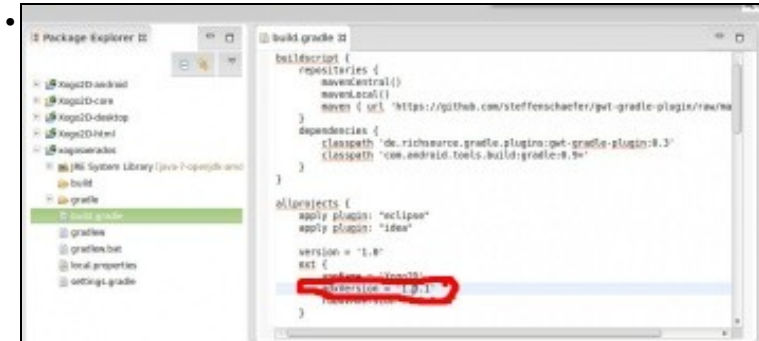

Debemos editor o arquivo build.gradle do proxecto raíz. Atopar a liña **gdxVersion =** e cambiar a versión. No exemplo se podería cambiar pola versión 1.1.1.

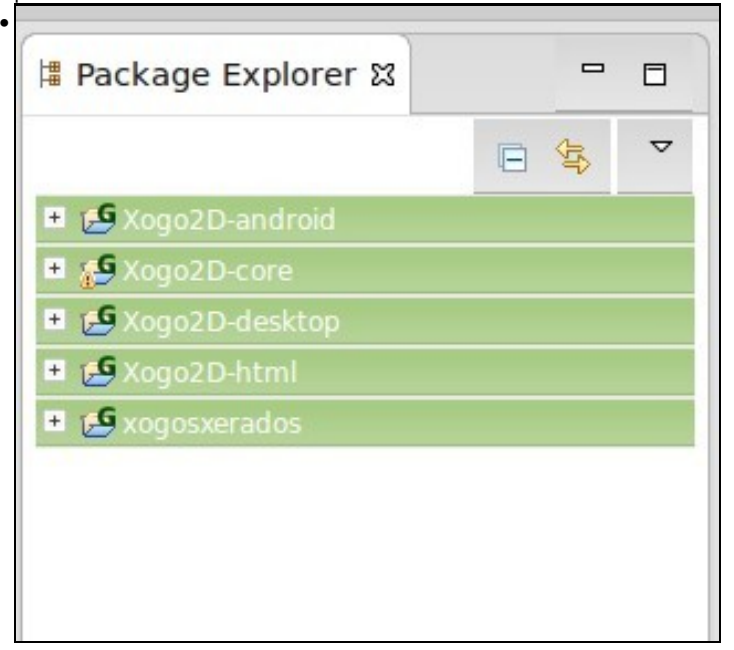

Unha vez cambiada a versión e gardado o arquivo seleccionamos todos os proxectos.

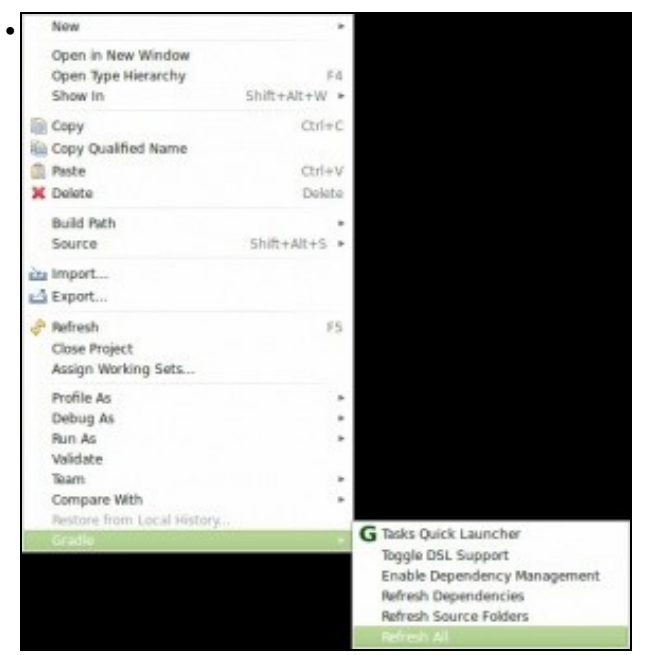

Prememos o botón dereito e escollemos a opción **Gradle => Refresh all**.

**Neste curso imos traballar coa versión 1.3.1** aínda que se xerades o proxecto coa última versión non debería haber problemas.

-- [Ángel D. Fernández González](https://manuais.iessanclemente.net/index.php/Usuario:Angelfg) -- (2014).